# **Aplikasi Trip Planner Wisata Jawa Timur Menggunakan Metode Content Based dan Collaborative Based pada Android**

Fransisco Edo W P<sup>1</sup>, Andreas Handojo<sup>2</sup>, Henry Novianus Palit<sup>3</sup> Program Studi Teknik Informatika Fakultas Teknologi Industri Universitas Kristen Petra Jl. Siwalankerto 121 – 131 Surabaya 60236 Telp. (031) – 2983455, Fax. (031) - 8417658 E-mail: m26412092@gmail.com, handojo@petra.ac.id, hnpalit@petra.ac.id

#### **ABSTRAK**

Pariwisata merupakan suatu kegiatan perjalanan yang dilakukan seorang atau beberapa orang dengan tujuan untuk berlibur atau rekreasi. Namun untuk mencari tempat pariwisata yang sesuai dengan minat dan waktu yang dimiliki tidaklah mudah. Umumnya informasi dalam bentuk web atau aplikasi mobile tentang pariwisata memberikan saran tidak berdasarkan keinginan user. Keterbatasan informasi merupakan hambatan bagi seseorang untuk melakukan suatu perjalanan.

Oleh karena itu dibuatlah suatu aplikasi sistem rekomendasi mengunakan metode content-based dan collaborative-based sebagai alat bantu bagi user untuk menentukan tempat-tempat wisata sesuai dengan preference user. Aplikasi Android pada skripsi ini memiliki fitur menampilkan list wisata yang sesuai dengan preference user, memberikan alternatif rute perjalanan kepada user, melihat detail keterangan wisata dan juga dapat melihat lokasi wista yang akan ditunjukan dengan peta.

Dari hasil pengujian rekomendasi sistem ini dapat menghasilkan perkiraan rekomendasi wisata yang sesuai denga preference user tersebut, user dapat melihat rekomendasi alternatif perjalanan dan juga informasi pariwisata.

**Kata Kunci:** Pariwisata, Jawa Timur, Rekomendasi Sistem, *Content-based recommendation , Collaborative-based recommendation* , Android.

## **ABSTRACT**

*Tourism is an activity which is done by one or many persons for having holiday or recreation. Finding a good tourism spot, which fits with one's interest and spare time, is not an easy task. In general, tourism information that appears on the websites or in the mobile applications is not based on user's interest. Lack of information is a hassle for someone who is having holiday.*

*Therefore, a recommendation-system application was made using content-based and collaborative-based methods as a means to choose tourism spots in accordance with user's preferences This Android application has features to list tourist spots which suit the user's preferences give some alternate routes to user, show details of the tourism spots, and show their locations in the map.*

*From the conducted test, the system can recommends tourism spotsthat match with user's preferences, and user can see the recommended alternate routes and the detailed information of the tourist spots.* 

**Keywords:** Tourism, East Java, Recommendation System, Content-based recommendation . Collaborative-based *Content-based recommendation , Collaborative-based recommendation* , Android.

## **1. PENDAHULUAN**

Dalam mencari tempat pariwisata yang sesuai dengan minat dan waktu yang dimiliki tidaklah mudah. Umumnya informasi dalam bentuk *web* atau aplikasi *mobile* tentang pariwisata memberikan saran tidak berdasarkan keinginan *user*, melainkan hanya berdasarkan jarak lokasi dengan *user*, sehingga *user* tidak cukup puas dengan tempat pariwisata tersebut. Keterbatasan informasi merupakan hambatan bagi seseorang untuk melakukan suatu perjalanan, semakin susahnya dalam menentukan rute perjalanan dan juga biaya dalam menyewa *tour guide* yang semakin mahal.

Berdasarkan permasalahan tersebut, maka penulis membuat proposal dengan judul "Aplikasi Trip Planner Wisata Jawa Timur Menggunakan Metode Content Based dan Collaborative Based pada Android" yang dapat digunakan oleh *user* sebagai alat bantu bagi *user* untuk menentukan tempat-tempat wisata sesuai dengan yang diinginkan. Sistem ini juga menyimpan berbagai macam *list* tempat pariwisata dari berbagai daerah di Jawa Timur sehingga sistem ini akan memberikan suatu rekomendasi tempat pariwisata yang sesuai dengan keinginan *user*.

## **2. TINJAUAN PUSTAKA**

#### **2.1 Wisata**

Wisata adalah perjalanan yang dilakukan oleh seseorang atau kelompok orang dengan mengunjungi tempat tertentu untuk tujuan rekreasi, pengembangan pribadi, atau mempelajari daya tarik wisata yang dikunjunginya dalam jangka waktu sementara [1].

#### **2.2 Jawa Timur**

Jawa Timur adalah sebuah provinsi di bagian timur Pulau Jawa, Indonesia. Ibu kotanya terletak di Surabaya. Luas wilayahnya 47.922 km², dan jumlah penduduknya 37.476.757 jiwa (2010). Jawa Timur memiliki wilayah terluas di antara 6 provinsi di Pulau Jawa, dan memiliki jumlah penduduk terbanyak kedua di Indonesia setelah Jawa Barat. Jawa Timur berbatasan dengan Laut Jawa di utara, Selat Bali di timur, Samudra Hindia di selatan, serta Provinsi Jawa Tengah di barat. Wilayah Jawa Timur juga meliputi Pulau Madura, Pulau Bawean, Pulau Kangean serta sejumlah pulau-pulau kecil di Laut Jawa (Kepulauan Masalembu), dan Samudera Hindia (Pulau Sempu, dan Nusa Barung) [5].

#### **2.3 Pariwisata Jawa Timur**

Jawa timur merupakan salah satu provinsi di Indonesia yang terletak di bagian timur pulau Jawa. Luas wilayah Jawa Timur adalah yang paling luas dibandingkan wilayah jawa barat dan jawa tengah. [6] Tempat wisata di Jawa Timur tentunya sangat beraneka ragam dari wisata budaya, wisata alam dan wisata hiburan menarik lainnya. Antara lain : Gunung Bromo, Kawah Ijen, Taman Nasional Baluran, Taman Nasional Alas, Candi Singosari, Candi Badut(Malang), Candi jajaghu(Malang), Candi Kidal(Malang), Candi Bajang Ratu, Candi Tikus, Candi Brahu, Candi Wringin Lawang, Trowulan, Taman Safari Jawa Timur, Taman Nasional Meru Betiri, Kebun Raya Purwodadi, Gunung Penanjakan, Arung Jeram Pekalen Probolinggo, Pantai Balekambang, Air terjun Makadipura, Pulau Sempu, Pantai Pulau Merah, Air terjum Sedudo, Pantai Popoh, dan masih banyak yang lain.

#### **2.4 PHP: Hypertext Preprocessor**

PHP adalah bahasa pemrogramana *script server-side* yang didesain untuk pengembangan *web.* Selain itu, PHP juga bisa digunakan sebagai bahasa pemrograman umum *(wikipedia).* PHP di kembangkan pada tahun 1995 oleh Rasmus Lerdorf, dan sekarang dikelola oleh The PHP Group. Situs resmi PHP beralamat di http://www.php.net.

Pada awalnya PHP merupakan singkatan dari *Personal Home Page.* Sesuai dengan namanya, PHP digunakan untuk membuat website pribadi. Dalam beberapa tahun perkembangannya, PHP menjelma menjadi bahasa pemrograman web yang powerful dan tidak hanya digunakan untuk membuat halaman web sederhana, tetapi juga website populer yang digunakan oleh jutaan orang seperti wikipedia, wordpress, joomla, dll.

Saat ini PHP adalah singkatan dari PHP: Hypertext Preprocessor**,** sebuah kepanjangan *rekursif*, yakni permainan kata dimana kepanjangannya terdiri dari singkatan itu sendiri: PHP**:** Hypertex**t**  Preprocessor.

## **2.5 PhoneGap**

PhoneGap merupakan teknologi yang sedang berkembang yang digunakan untuk development aplikasi *cross*-*mobile platform*. PhoneGap menggunakan HTML5, JavaScript, dan CSS3 yang menjadi teknologi standar di dunia *web* untuk proses *development* aplikasi *mobile*. Dengan menggunakan PhoneGap, para developer yang memiliki sedikit pengetahuan tentang bahasa pemrograman *native mobile* dapat membangun sebuah aplikasi untuk berbagai *platform mobile* [2].

#### **2.6 Google Maps**

*Google Maps* adalah layanan gratis yang diberikan oleh Google dan sangat popular. *Google Maps* adalah suatu peta dunia yang dapat kita gunakan untuk melihat suatu daerah. Dengan kata lain, *Google Maps* merupakan suatu peta yang dapat dilihat dengan menggunakan suatu *browser*. Kita dapat menambahkan fitur *Google Maps* dalam web yang telah kita buat atau pada blog kita yang berbayar maupun gratis sekalipun dengan *Google Maps API*. *Google Maps API* adalah suatu *library* yang berbentuk *JavaScript* [7].

Cara membuat *Google Maps* untuk ditampilkan pada suatu web atau blog sangat mudah hanya dengan membutuhkan pengetahuan mengenai HTML serta *JavaScript*, serta koneksi Internet yang sangat stabil. Dengan menggunakan *Google Maps* API, kita dapat menghemat waktu dan biaya untuk membangun aplikasi peta digital yang handal, sehingga kita dapat fokus hanya pada datadata yang akan ditampilkan. Dengan kata lain, kita hanya membuat suatu data sedangkan peta yang akan ditampilkan adalah milik Google sehingga kita tidak dipusingkan dengan mambuat peta suatu lokasi, bahkan dunia [7].

## **2.7 JSON (JavaScript Object Notation)**

JSON (*JavaScript Object Notation*) merupakan format untuk pertukaran data seperti halnya XML. JSON sangat mudah dimenegerti oleh manusia, karena formatnya yang sederhana. Tidak hanya manusia, mesin pun dapat membaca JSON dengan sangat mudah. Format ini dibuat berdasarkan bagian dari bahasa pemrograman JavaScript, Standar ECMA-262 Edisi ke-3 Desember 1999. JSON merupakan format teks yang tidak bergantung pada bahasa pemrograman apapun karena menggunakan gaya Bahasa yang umum digunakan oleh programmer golongan C termasuk C, C++, C#, Java, JavaScript, Perl, Phyton dan lain-lain [4]

JSON dibangun di atas dua struktur [4]:

- Kumpulan pasangan nama/nilai. Dalam beberapa Bahasa pemrograman, hal ini direalisasikan sebagai objek (*object*), *record*, struktur (*struct*), kamus (*dictionary*), hash table, daftar kunci (*key list*), atau *associative array*.
- Daftar nilai yang berurutan. Dalam kebanyakan bahasa pemrograman, hal ini dinyatakan sebagai *array*, vektor (*vector*), daftar (*list*), atau urutan

## **2.8 Content Based**

Menurut Bogers & Bosh yang dikutip oleh Hayati [3] *contentbased recommendation* adalah hasil dari penelitian penyaringan informasi dalam sistem berbasis konten. Sistem rekomendasi berbasis konten dimulai dengan memahami kebutuhan *user* (pengguna), preferensi dan kendala jika ada. Informasi ini digabungkan dengan *log* dari interaksi *user* sebelumnya (jika ada) untuk membangun profil pengguna. Kemudian sistem rekomendasi mencocokan profil *user* (pengguna) dengan informasi tentang suatu produk yang telah tersimpan dalam *database* [3].

## **2.9 Collaborative Based**

Adomavicius & Tuzilin yang dikutip oleh Hayati [3] menyatakan sistem *collaborative-based recommendation* adalah metode yang digunakan untuk memprediksi kegunaan item berdasarkan penilaian pengguna sebelumnya. Metode ini merekomendasikan item-item yang dipilih oleh pengguna lain dengan kemiripan model item dari pengguna saat ini [3].

## **3. DESAIN SISTEM**

#### **3.1 Search Near Me**

Pada proses ini sistem akan melakukan cek lokasi *user* dan akan mencocokkan dengan *latitude* dan *longitude* yang ada pada database. Pertama *user* menekan *button near me* pada halaman *home,* setelah itu sistan akan mengecek lokasi *user* menggunakan GPS dan Google *Maps*, *user* harus mengaktifkan *GPS* pada Androidnya. Setelah itu sistem akan menampilkan semua *list* wista yang berada didekat lokasi *user* dapat dilihat pada Gambar 1. *List* wisata yang terdapat pada menu ini akan diurutkan berdasarkan jarak lokasi wisata terdekat dari lokasi *user* berada, sehingga *user* dapat dengan mudah mengetahui lokasi wisata terdekat dari tempat *user* berada.

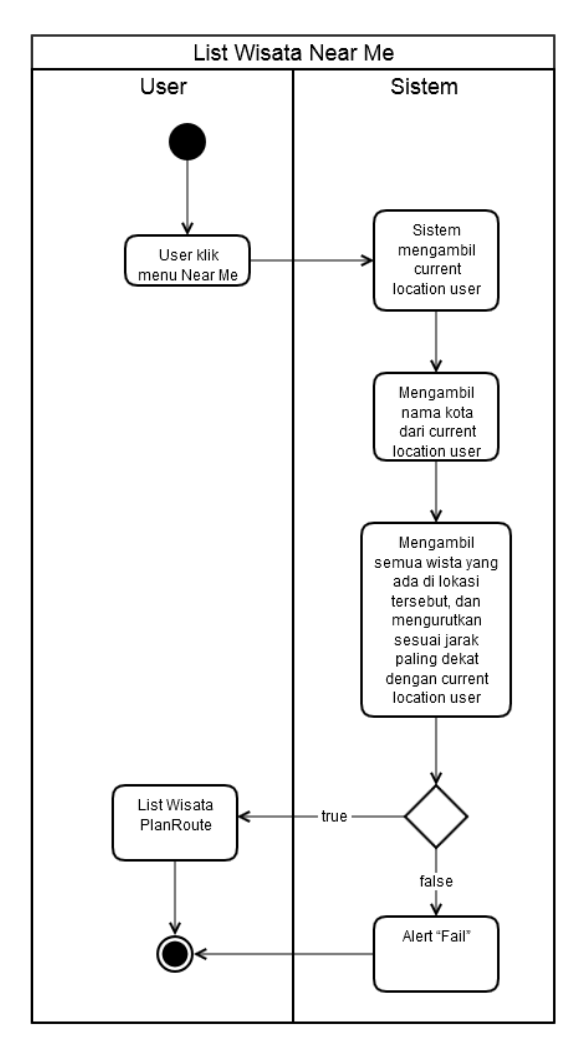

**Gambar 1.** *Near Me Activity Diagram*

#### **3.2 Search Plan Route**

Dalam aplikasi ini terdapat fitur "*search planroute*" yang memerlukan sebuah algoritma dalam perhitungannya, didalam tahap ini algoritma tersebut akan dijelaskan bagaimana algoritma tersebut bekerja di dalam aplikasi ini dengan menggunakan *flowchart* diagram.

Pada Gambar 2 dijelaskan bahwa sistem melakukan *query* untuk mengambil semua wisata yang telah di *rating user*. Yang akan dijelaskan pada Tabel 1. Pada perhitungan ini nilai *rating user* pada wisata akan dikalikan dengan jumlah \$temp yang dijelaskan pada Gambar 2.

Setelah mendapatkan hasil, sistem akan mengurutkan list wisata sesuai dengan nilai yang didapat, seperti pada Tabel 1. Sistem akan menuliskan Wisata A, Wisata C, Wisata B yang akan tampil dalam list.

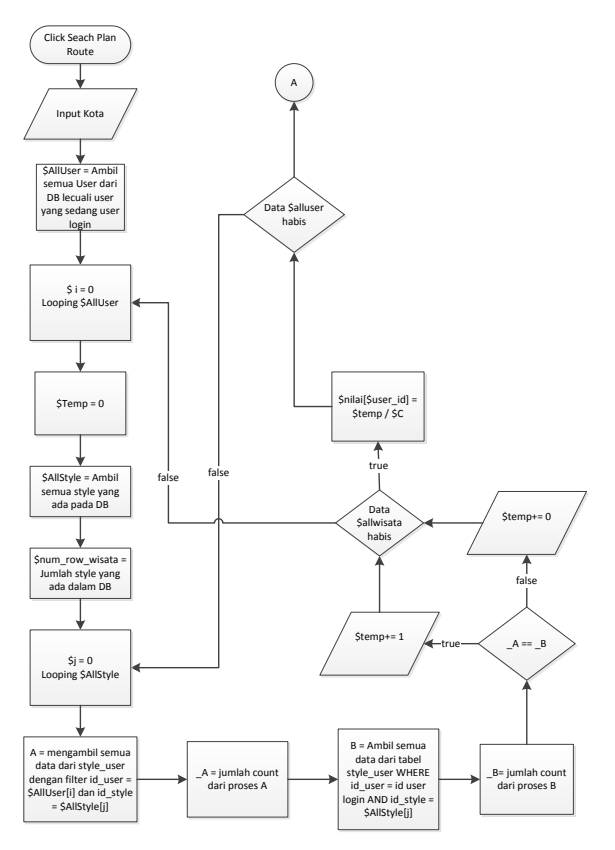

**Gambar 2. Perhitungan Penentuan** *List* **Wisata.**

|        | User 1                  | User 2         | User 3 | User Baru                       |
|--------|-------------------------|----------------|--------|---------------------------------|
| Wisata | 5                       |                | 3      | $5 \times 0.4 + 4 \times 0.8 +$ |
| A      |                         |                |        | $3x0.4 = 6.4$                   |
| Wisata |                         |                | 4      | $2x0.4 + 1x0.8 +$               |
| R      |                         |                |        | $4x0.4 = 4.2$                   |
| Wisata | $\overline{\mathbf{3}}$ | $\mathfrak{p}$ | 5      | $3x0,4 + 2x0,8 +$               |
| C      |                         |                |        | $5x0.4 = 4.8$                   |
| Wisata |                         |                | 0      | $0x0.4 + 0x0.8 +$               |
|        |                         |                |        | $0x0.4 = 0$                     |

**Tabel 1. Perhitungan plan route recommendation.**

Hal yang menjadi permasalahan yaitu jika suatu wisata tidak / belum perah ada yang melakukan *rating*. Maka wisata tersebut tidak akan ditampilan karena nilai tersebut 0. Sistem akan menlakukan pengecekan jika wisata 0 (\$tampung1 == 0), maka sistem akan melakukan pengambilan semua *style* yang dimiliki *user* dan mangambil kedekatan *style* dengan kategori wisata dan sistem akan membagi / 1000 dengan tujuan untuk wisata yang memiliki nilai tidak mungkin ditampilkan diatas perhitungan sebelumnya. Kemudian sistem akan mengurutkan *list* wisata tersebut dengan nilai yang paling besar berada pada baris paling atas.

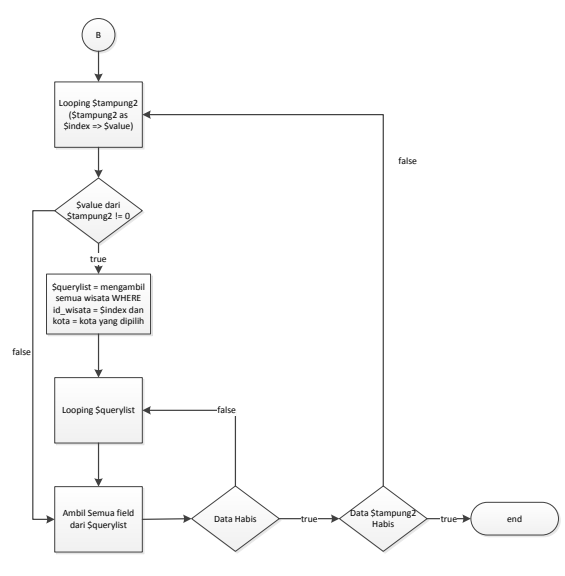

**Gambar 3. Perhitungan Nilai 0**

Gambar 3 menjelaskan proses sistem mengambil detail dari wisata yang telah diurutkan pada perhitungan sebelumnya.

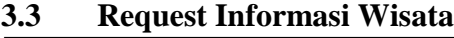

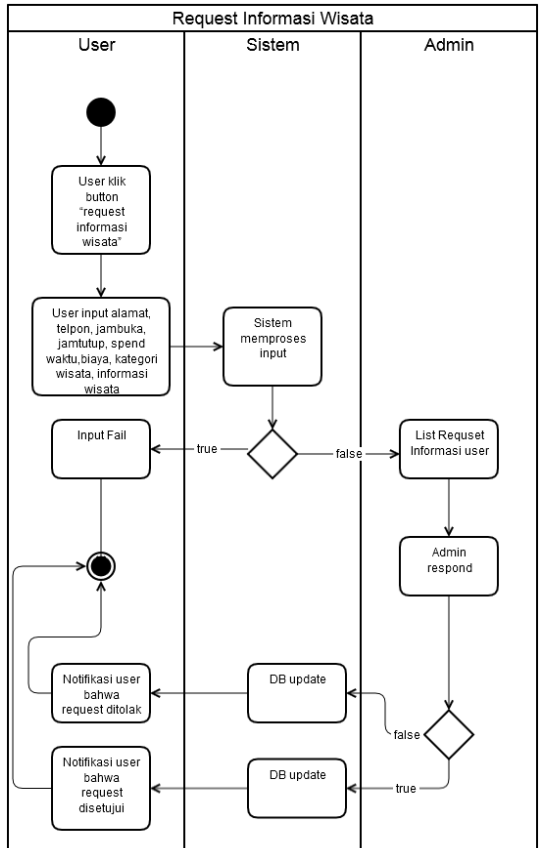

#### **Gambar 4.** *Activity Diagram Request* **Informasi Wisata**

Gambar 4 merupakan alur proses dari *user* melakukan *request*  informasi wisata sampai dengan *user* mendapat tanggapan dari *admin.* Disini *user* dapat melakukan *request* untuk melakukan *update* informasi jika informasi yang terdapat di detail kurang lengkap atau ada yang salah.

## **4. HASIL**

Pada halaman *Home* dibawah ini merupakan halaman *home* yang terdapat pada aplikasi *TripPlanner*. Pada halaman ini dijelaskan ada beberapa fitur yang terdapat pada aplikasi ini, antara lain : Search, Search Plan Route, Search NearMe. Fitur *search* diatas memiliki beberapa perbedaan. Pada menu *search*, *list* teratas yang terdapat pada halaman ini berdasarkan rating terbanyak pada kota tersebut. Pada menu *search plan route, list* teratas yang terdapat pada menu ini berdaasarkan *preference user* sesuai dengan metode *content-based* dan *collaborative-based.* Sedangkan *search NearMe, list* yang terdapat pada menu ini yaitu rekomendasi rute berdasarkan kedekatan lokasi wisata dengan posisi *user.*

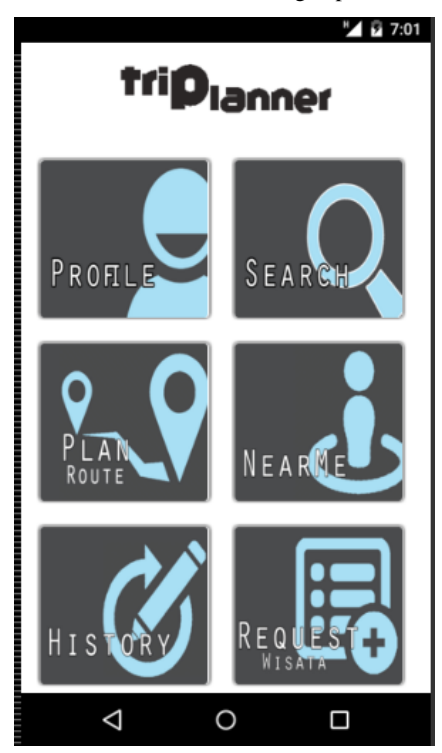

**Gambar 5.** *Home Trip Planner*

Halaman detail wisata merupakan halaman dimana *user* dapat melihat informasi detail mengenai wisata yang ada pada wisata yang dipilih. Dapat dilihat pada Gambar 6.

Untuk memudahkan dalam menentukan *plan* perjalanan terdapat halaman dimana *user* dapat melihat detail *plan*. Untuk gambar dapat dilihat pada Gambar 7.

## **5. KESIMPULAN**

Setelah membuat aplikasi Aplikasi Trip Planner Wisata Jawa Timur Menggunakan Metode Content Based dan Collaborative Based Pada Android ini dapat diambil beberapa kesimpulan yaitu:

- Dengan adanya aplikasi ini, user dapat mendapatkan rekomendasi wisata yang cocok dengan preference-nya.
- Ujicoba rekomendasi list cukup sesuai dengan perhitungan manual kecocokan preference user.
- Untuk perhitungan jarak dan waktu belum dapat mengimplementasikan dengan google map.

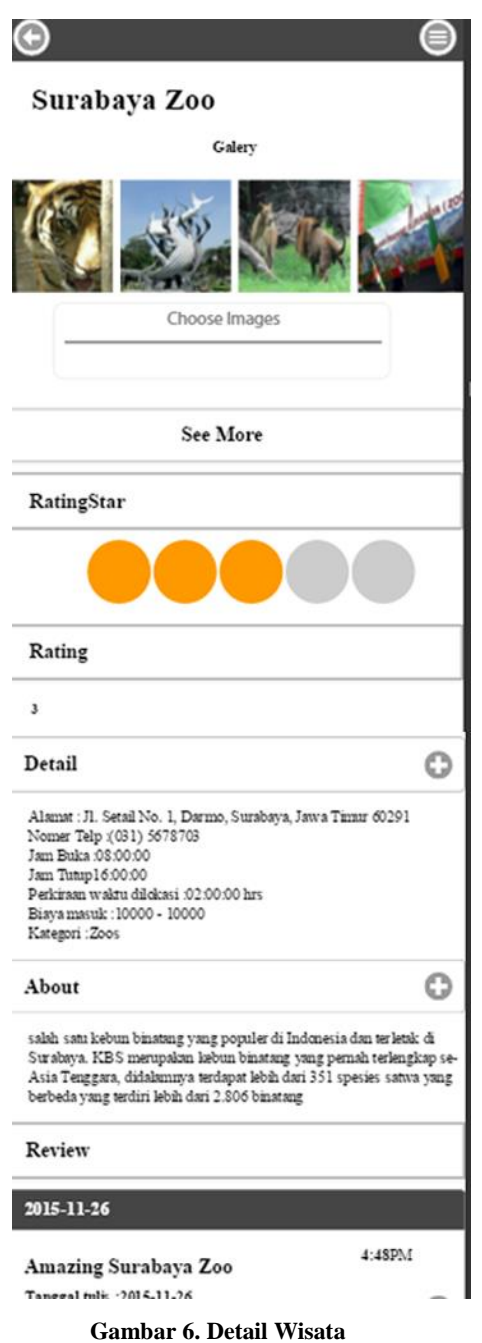

## **6. DAFTAR PUSTAKA**

[1] Bagus, Y.T.I. Definisi wisata. 2013. URI= http://kunaruh.blogspot.com/2013/02/pengertianasastujuandari-wisata.html

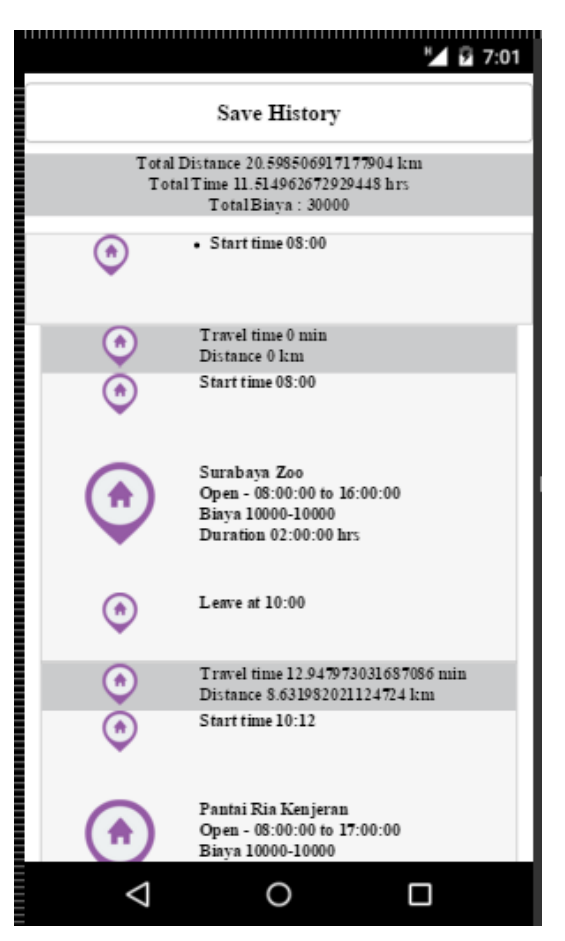

**Gambar 7. Detail** *Plan*

- [2] Ghatol R & Patel Y. 2012. Beginning Phonegap. Apress.
- [3] Hayati, N. 2011. Metode *Hybrid (Content-Collaborative Based) Nearest Neighbor* Untuk Sistem Rekomendasi Pariwisata. Skripsi. Universitas Sumatera Utara.
- [4] JSON. 2014. URI= http://www.json.org.
- [5] KPRI. 2013. URI= http://www.indonesia.travel/id/discoverindonesia/region-detail/34/jawa-timur.
- [6] Wisata Indonesia. 2014. Pariwisata Jawa Timur. URI = http://www.idtempatwisata.com/2014/10/tempat-wisata-dijawa-timur-lengkap.html.
- [7] Yusro, M. 2013. Penjelasan Google Maps. URI= http://www.myusro.info/2013/02/pengertian-google-mapsapi.html.